# DFHV integration interface specification

TECHNICAL SPECIFICATION V2 AUTHORED BY: EASTBANC TECHNOLOGIES

# Table of Contents

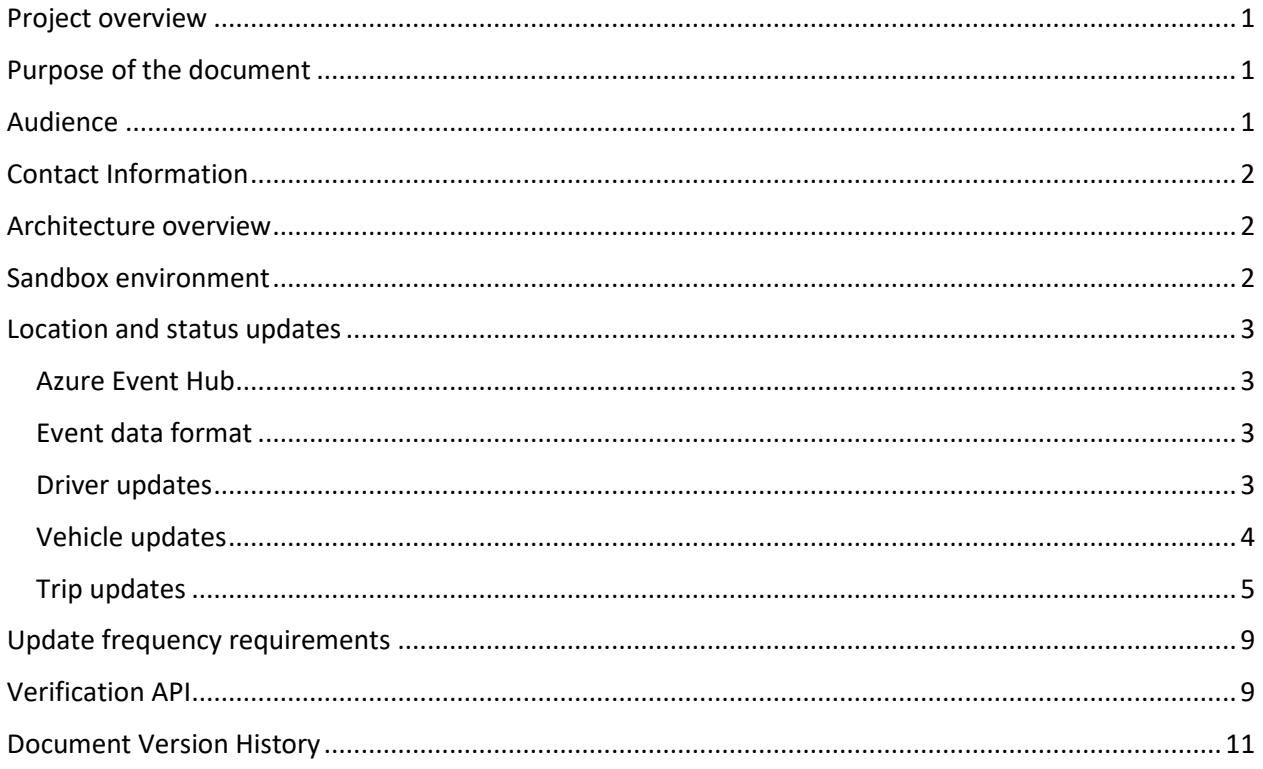

#### <span id="page-1-0"></span>Project overview

DFHV serves as an obligatory "umbrella" organization for all taxi services in DC. An integrated data hub will collect data from all providers including but not limited to DTS and PSP to enable better vehicle tracking using mobile apps, digital meters. The system will track location of the vehicles available for hire and trips.

#### <span id="page-1-1"></span>Purpose of the document

The document describes, architecture and service interface that will allow taxi companies to exchange information with DFHV Integration Data Hub (the system).

The information contained in this document is subject to change without notice in order to improve reliability, design or function and does not represent a commitment on the part of DFHV.

#### <span id="page-1-2"></span>Audience

This document is intended for programmers building applications that interact with DFHV Integration Data Hub. This document assumes that the audience is aware of the terminology associated with reporting vehicle, trip and driver information to the DFHV.

#### <span id="page-2-0"></span>Contact Information

If you have any question related to the API usage or format of the data, please contact DFHV Data Hub Support at dfhv.datahubsupport@dc.gov.

#### <span id="page-2-1"></span>Architecture overview

The system is built on TRANSITiQ platform by extending existing capabilities and integrating with DC Taxi app. TRANSITiQ is built on top of the Azure Cloud infrastructure and provides reliable data collection and processing capabilities.

The system will consist from the following components:

- Azure Event Hubs is a highly scalable publish-subscribe service that will allow to ingest millions of vehicle location events per second and stream them into multiple internal data processing components.
- Real-time analytics providers and batch processing services will transform, process and store the data for immediate and future consumption.
- Vehicle and trip updates data will be communicated using rest API services then normalized and stored in the Azure SQL database.
- Azure Enterprise Service bus to will be used for communication between taxi companies and the system. The service bus will expose a dedicated line of communication with the system (topic). Meter providers and taxi companies will subscribe for dedicated topics and be notified of newly created eHail requests or other updates in the system.
- Azure storage to keep vehicle, trips, location and other historical information.
- Azure App Service will serve data API for DFHV Taxi mobile application. The system will use vehicle location information to suggest closest taxi cab to users and generate hails. Hails will be routed to Taxi companies according to business rules.

#### <span id="page-2-2"></span>Sandbox environment

To sign up for the sandbox environment developers need to register using the API portal at <https://dctcdata.portal.azure-api.net/> and request access to the DFHV-api-dev.

The portal contains detailed schema and type specification for the API input and output parameters. As part of the registration process, developers will receive ClientId and ClientKey parameters. These parameters should be passed to Access endpoints to request appropriate connection information for Event Hub and ESB Subscription.

Available API endpoints to request connection information:

[Returns access details for the event hub to send location updates](https://dctcdata.portal.azure-api.net/docs/services/dfhv-api-dev/operations/59e6607cac8f12174c3864ab)

#### <span id="page-3-0"></span>Location and status updates

#### <span id="page-3-1"></span>Azure Event Hub

Location and status updates data should be sent to the dedicated Azure Event Hub. Every Meter provider will need to request a unique URI that will be secured by a per-publisher token, so that only the Meter provider company that poses the right token can publish event to this endpoint. To get Event Hub connection information, send GET request to [GetGeolocationUpdateEndpoint.](https://dctcdata.portal.azure-api.net/docs/services/dfhv-api-dev/operations/59e6607cac8f12174c3864ab) Provide mandatory ClientId and ClientKey parameters to receive connection information.

The [developer guide](https://azure.microsoft.com/en-us/documentation/articles/event-hubs-programming-guide/) provides detailed information on sending the data to Event Hubs.

#### <span id="page-3-2"></span>Event data format

Location and status update events to be reported in real-time using the following JSON format:

```
\Gamma { 
           "t": "2016-06-07T10:38:27.340Z", // event timestamp
           "pvin": "A123", // PVIN of the Taxi
           "did": "ABC123", // Driver ID = FaceCardID
          "lt": 0, // Latitude
           "ln": 0, // Longitude
          "m": 1, // Meter status [0 = 0n, 1 = 0ff]"s": \theta // Availability status [1 = Available, 2 = OnCall, 3 = Hired, 4 =
OffDuty, 5 = Emergency]
       } 
]
```
#### Trip updates, Availability Statuses and Assignments (DFHV Integration Data Hub API)

Each Provider (PSP or DTS) will be assigned a ProviderCode. And each Certified Taxi Meter will be assigned a TaxiMeterCode.

So, there is a combination of ClientID (APIClientID), ProviderCode and TaxiMeterCode must be provided with each trip submission. ClientID identities actual client of API portal, Provider code – the provider that completed the trip and Taxi Meter – identifies the taxi meter the trip has been made with.

Each API Method on API Portal contains comprehensive information about possible outcomes of calling the method as well as well-defined schema of each request.

#### <span id="page-3-3"></span>Driver updates

Available API endpoints for the Driver record updates:

[Assign driver to vehicle](https://dctcdata.portal.azure-api.net/docs/services/dfhv-api-dev/operations/59e6607cac8f12174c3864ad)

#### Additional information for submitting Assignments:

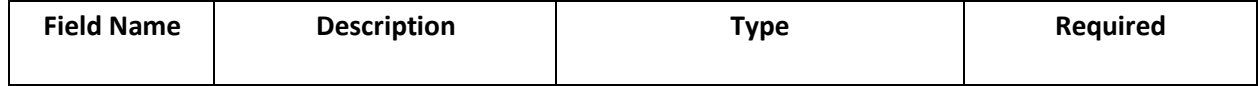

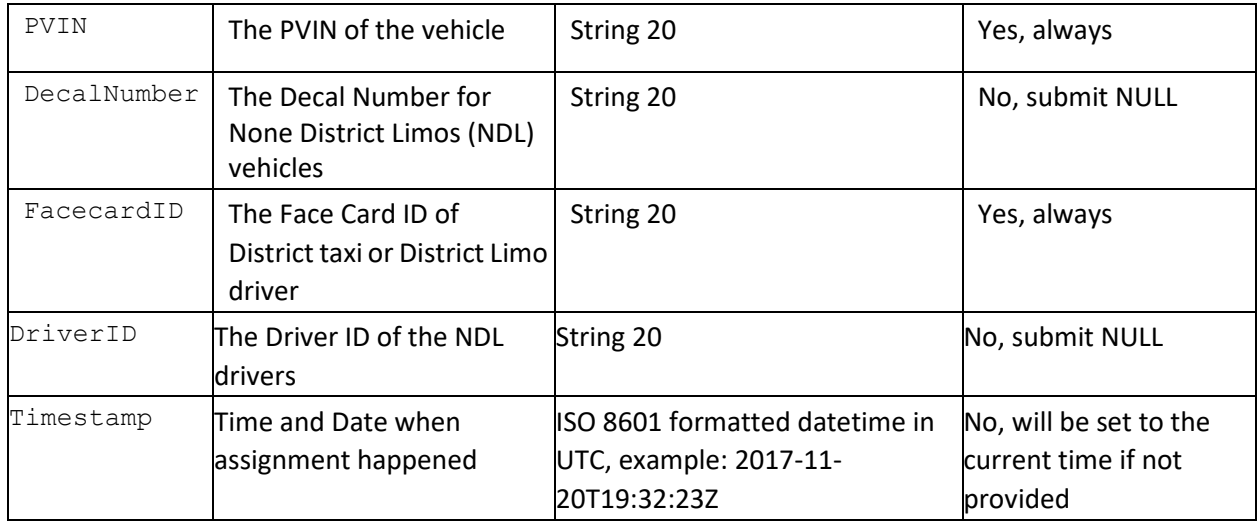

# <span id="page-4-0"></span>Vehicle updates

Available API endpoints for the Vehicle record updates:

• [Update availability status for the vehicle](https://dctcdata.portal.azure-api.net/docs/services/dfhv-api-dev/operations/59e6607cac8f12174c3864ae)

# Additional information for submitting Availability Statuses:

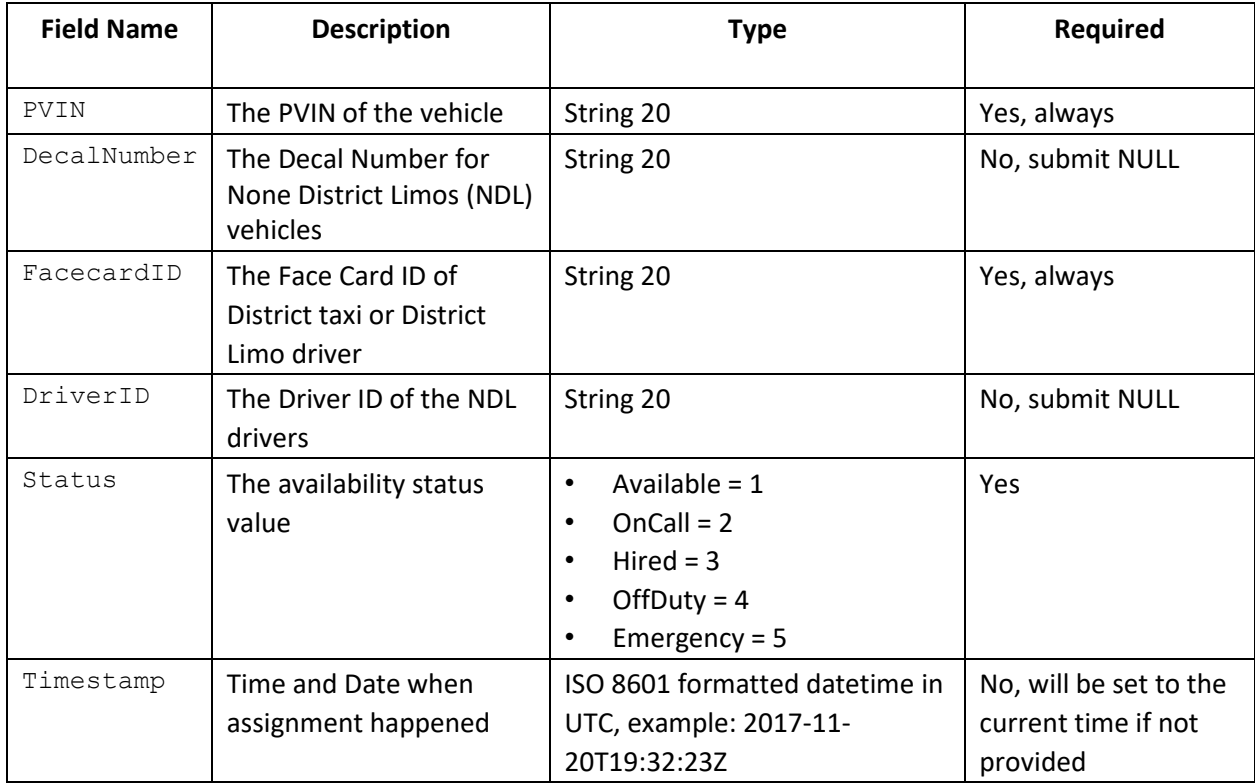

### <span id="page-5-0"></span>Trip updates

Available API endpoints for the Trip updates:

- [Register new trip](https://dctcdata.portal.azure-api.net/docs/services/dfhv-api-dev/operations/59e6607cac8f12174c3864b0)
- [Update](https://dctcdata.portal.azure-api.net/docs/services/dfhv-api-dev/operations/59e6607cac8f12174c3864b1) [previously created](https://dctcdata.portal.azure-api.net/docs/services/dfhv-api-dev/operations/59e6607cac8f12174c3864b1) [trip](https://dctcdata.portal.azure-api.net/docs/services/dfhv-api-dev/operations/59e6607cac8f12174c3864b1)
- [Update previously created](https://dctcdata.portal.azure-api.net/docs/services/dfhv-api-dev/operations/59e6607cac8f12174c3864b2) [trip](https://dctcdata.portal.azure-api.net/docs/services/dfhv-api-dev/operations/59e6607cac8f12174c3864b2) [b](https://dctcdata.portal.azure-api.net/docs/services/dfhv-api-dev/operations/59e6607cac8f12174c3864b2)y external ID
- [Upload receipt](https://dctcdata.portal.azure-api.net/docs/services/dfhv-api-dev/operations/59ee46f8ad85810bf05cae3f)
- [Upload receipt by externalID](https://dctcdata.portal.azure-api.net/docs/services/dfhv-api-dev/operations/59ee46f9ad85810bf05cae41)
- [Upload Receipt without meter code](https://dctcdata.portal.azure-api.net/docs/services/dfhv-api-dev/operations/59ee46f9ad85810bf05cae40)
- [Upload Receipt](https://dctcdata.portal.azure-api.net/docs/services/dfhv-api-dev/operations/59ee46f9ad85810bf05cae42) [by external ID](https://dctcdata.portal.azure-api.net/docs/services/dfhv-api-dev/operations/59ee46f9ad85810bf05cae42) [without meter code](https://dctcdata.portal.azure-api.net/docs/services/dfhv-api-dev/operations/59ee46f9ad85810bf05cae42) [A](https://dctcdata.portal.azure-api.net/docs/services/dfhv-api-dev/operations/59ee46f9ad85810bf05cae42)dditional information for submitting trips:

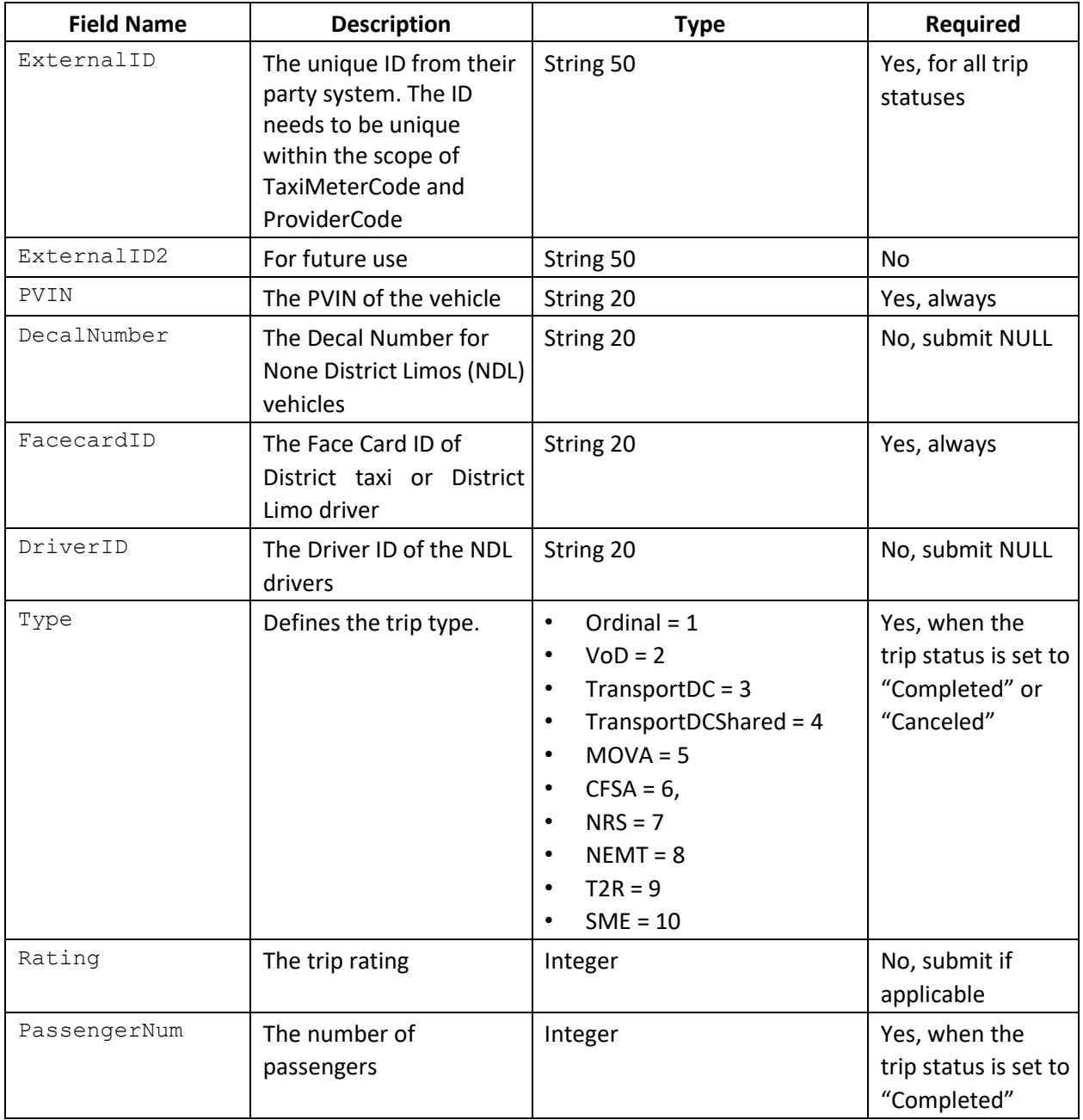

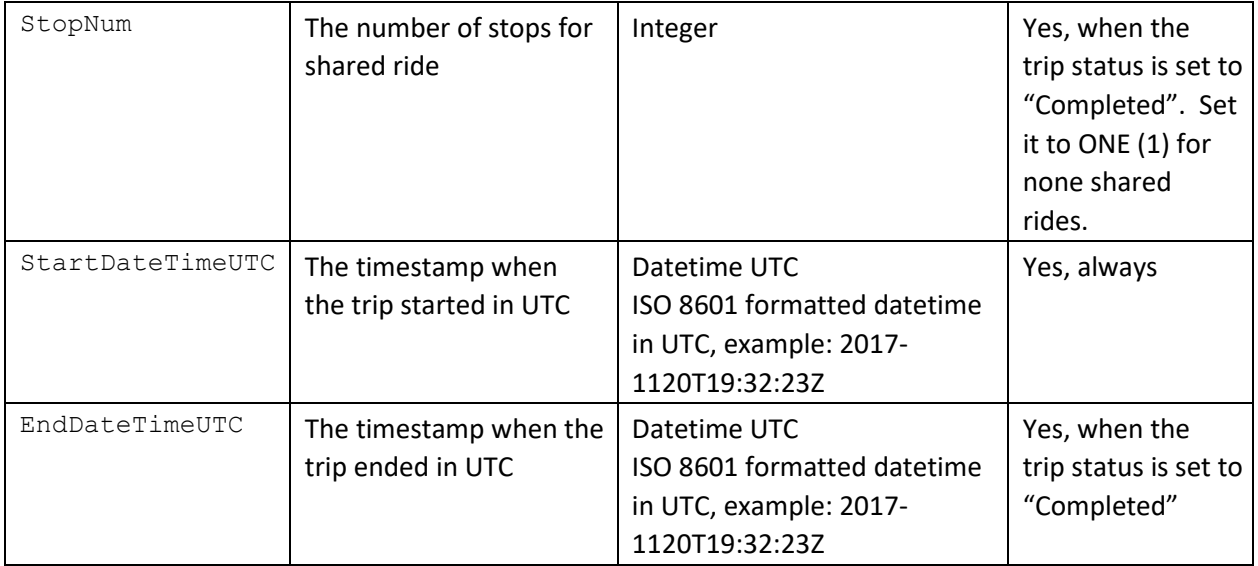

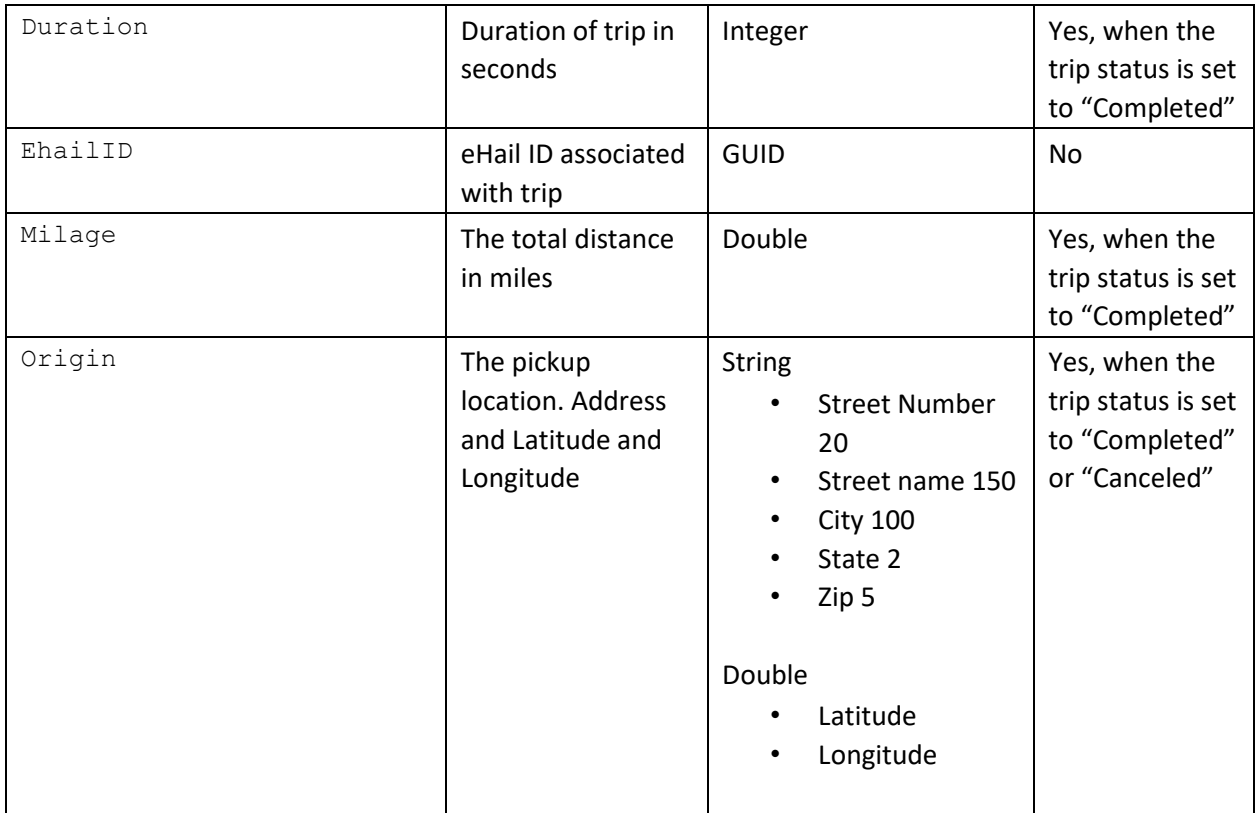

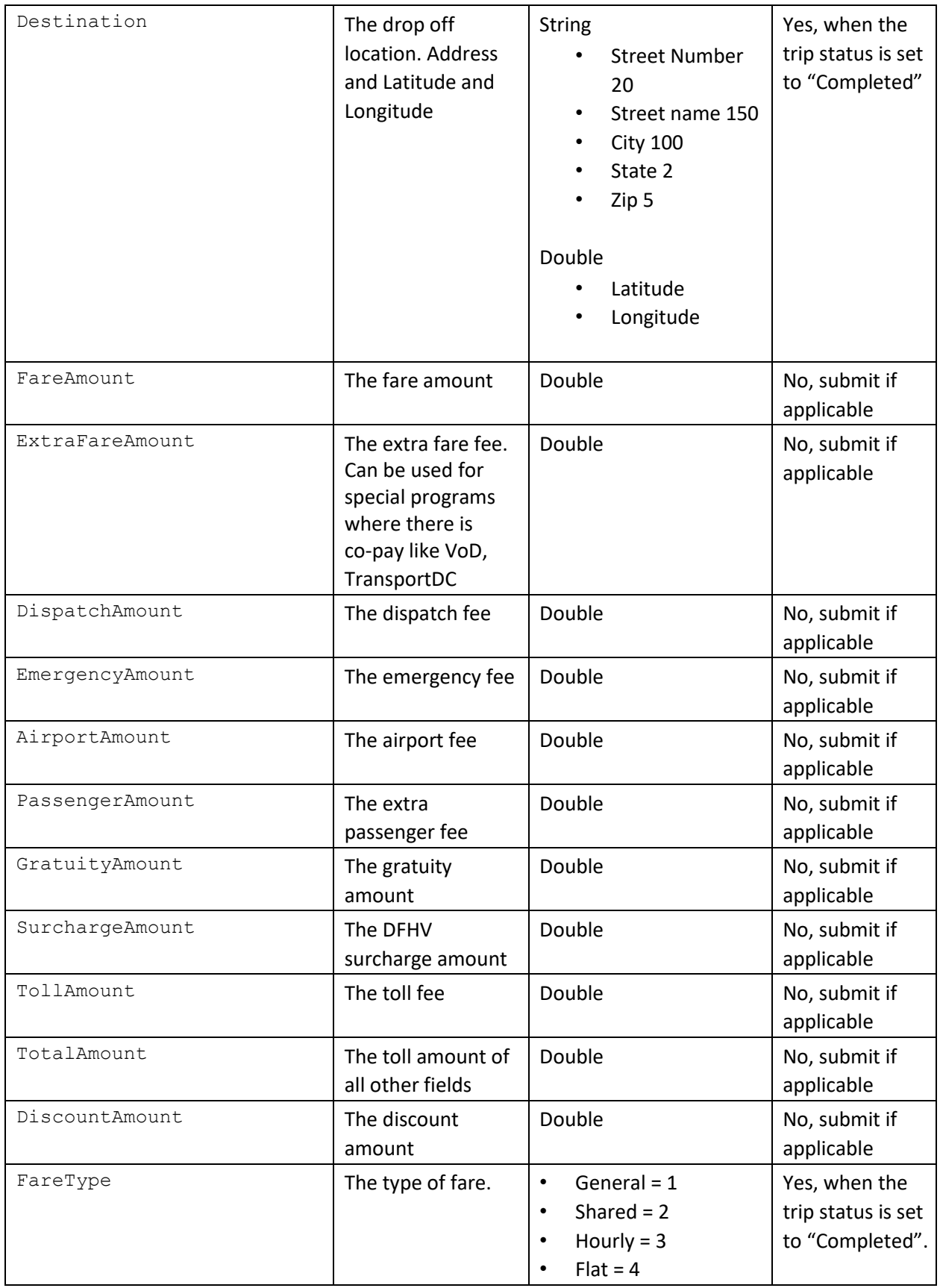

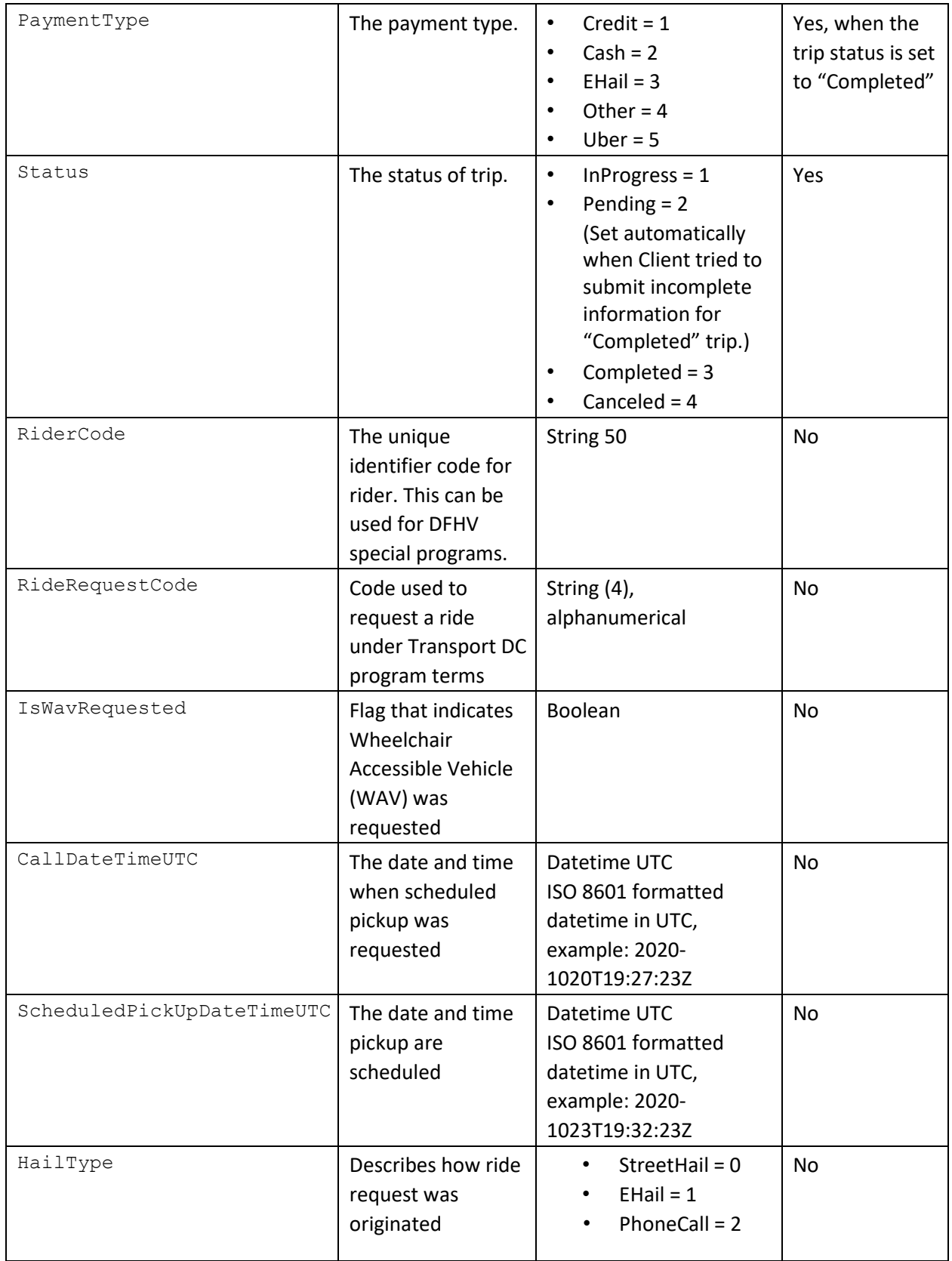

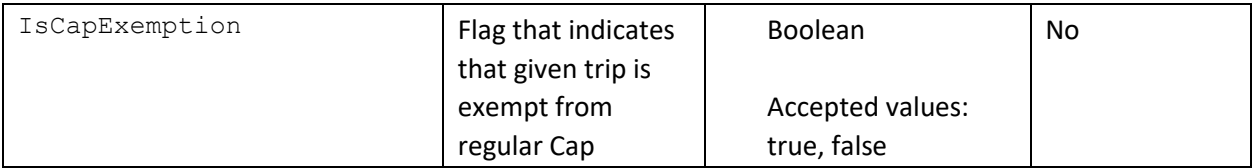

- You may submit the trip data once all together (Trip\_Create) or in multiple attempts (first Trip\_Create, then Trip\_Update)
- If you submit trip data with status "Completed" and some of the requierd values are missing system will save/update the submitted trip data with status "Pending".
- Your have SEVEN (7) days to update the trip data after it has been created.
- For DecalNumber and DriverID submit NULL.
- ExternalID must be unique within the scope of ProviderCode and TaxiMeterCode, Data Integration Hub will not accept two trips with the same ExternalID
- FacecardID & PVIN are mandatory.
- For Origin and Destination: Latitude, Longitude, City, State, StreetName, StreetNumber and Zip must be set.

# <span id="page-9-0"></span>Update frequency requirements

- Taxi Meter providers are required to submit vehicle location and status updates for every active vehicle in the fleet with 3 seconds interval. If technical limitations are in place to comply with this requirement, the provider representative needs to notify DFHV and provide technical specifications for the best possible update frequency.
- Taxi Meter providers should not send vehicle location and status updates when the driver assigned to the vehicle is off duty.
- Driver assignments and availability changes need to be submitted as they happen within 20 seconds from the time it happened.
- Trip information updates need to be submitted when trip starts and when trip completes, within 20 seconds from the time it happened.

# <span id="page-9-1"></span>Verification API

DFHV provide endpoint to verify whether driver and vehicle are able to provide their services in DC. The API called [Verification API](https://dctcdata.portal.azure-api.net/docs/services/5a0f1e4e86084c779e70e49e/operations/598cb70db969c505e401ba02) exposes 4 methods:

- 1. [Verify a pair of PVIN and Face ID](https://dctcdata.portal.azure-api.net/docs/services/5a09d2e73147f31400a58778/operations/598201a6b969c505e401b9e1)
- 2. [Get Driver Info](https://dctcdata.portal.azure-api.net/docs/services/5a09d2e73147f31400a58778/operations/598c9154b969c505e401b9fb)
- 3. [Get Vehicle Info](https://dctcdata.portal.azure-api.net/docs/services/5a09d2e73147f31400a58778/operations/598c9154b969c505e401b9fc)
- 4. [Update Driver's Email & Mobile number](https://dctcdata.portal.azure-api.net/docs/services/5a09d2e73147f31400a58778/operations/599c5fa0b969c50da83d8ea4)

The verify method must be used every time driver/vehicle start their shift/login into their Digital Taxi Meter.

# <span id="page-11-0"></span>Document Version History

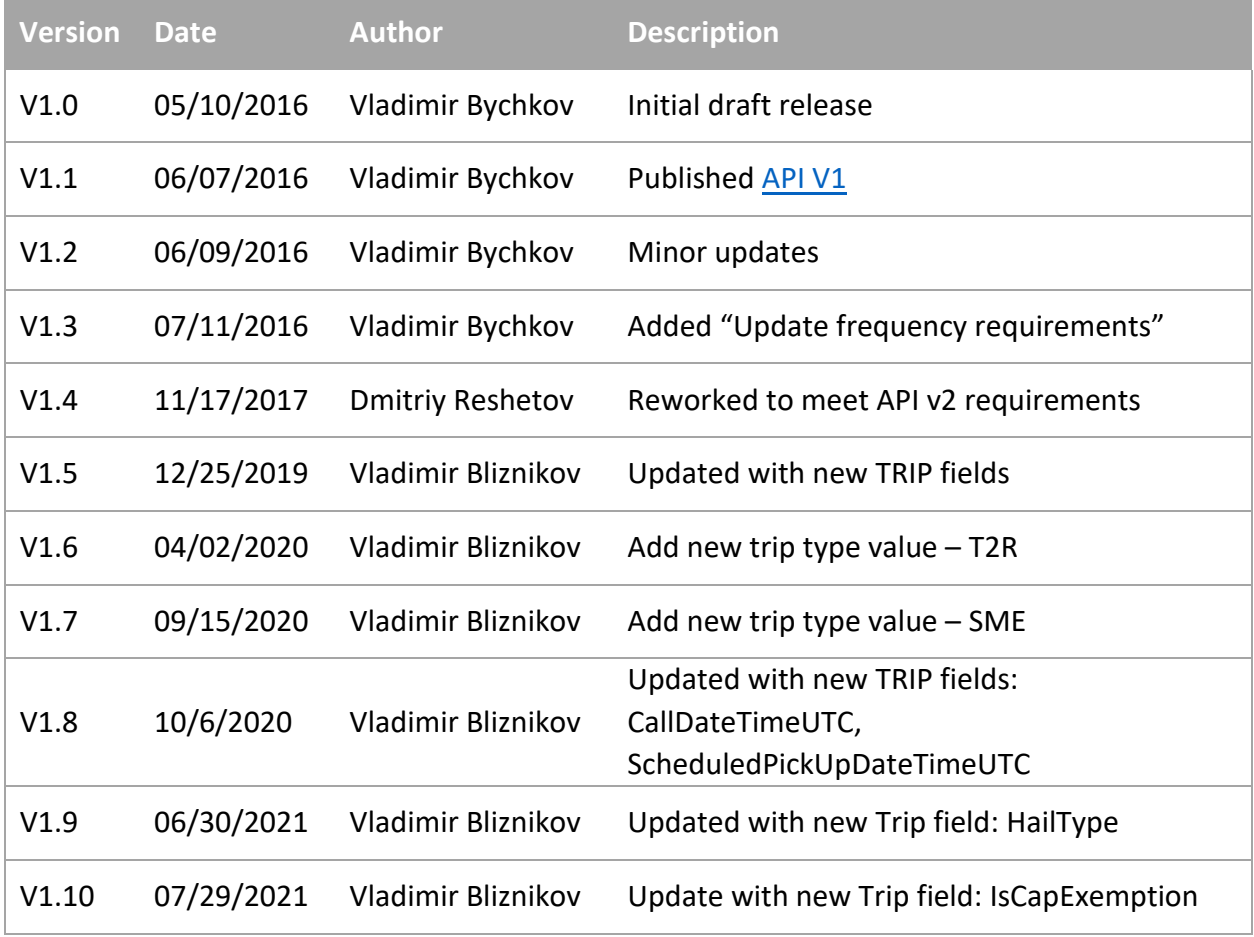